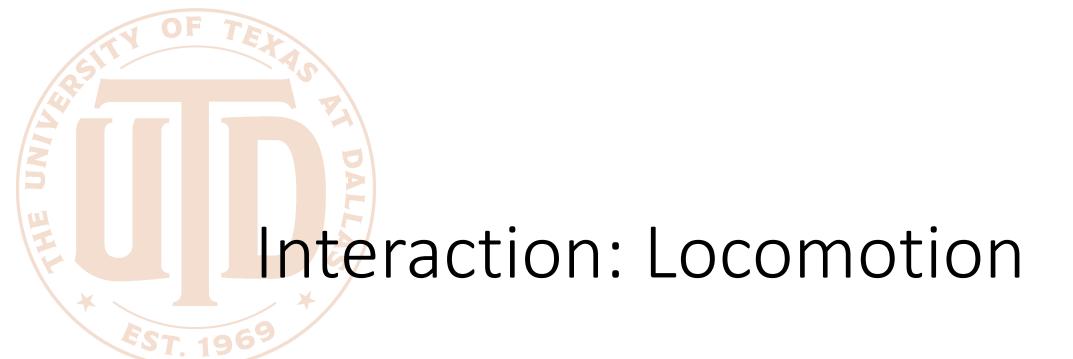

CS 6334 Virtual Reality
Professor Yapeng Tian
The University of Texas at Dallas

#### Locomotion

An interaction mechanism that moves the user in the virtual world

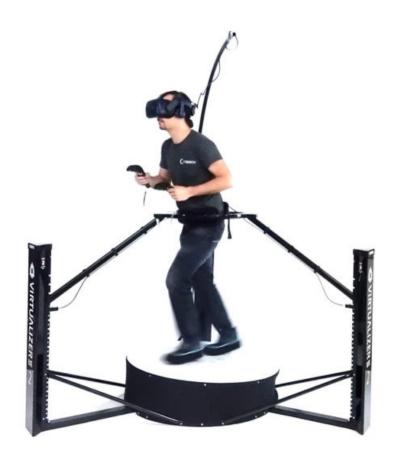

https://circuitstream.com/blog/vr-locomotion/

#### Locomotion Tasks

- Exploration
  - Locomotion to build up knowledge of the space
- Search
  - Naïve search: locate a target not previously visited
  - Primed search: locate a target previously visited
- Maneuver
  - Locomotion to make small adjustment of viewpoint

#### Matched Zone

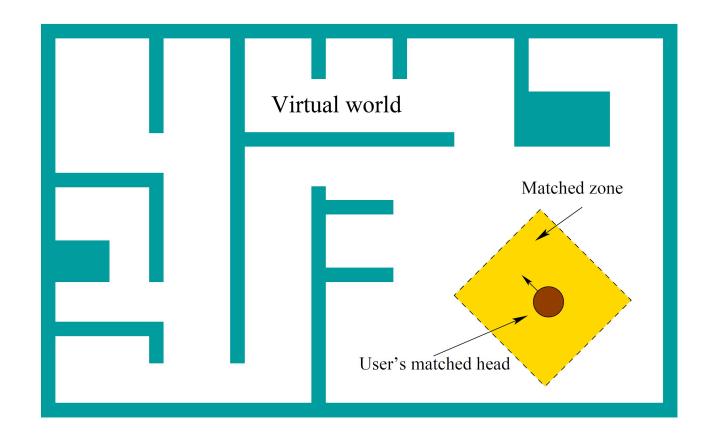

Matched zone: a safe region for the user in the real world

• Safety issue for larger matched zone

Real world

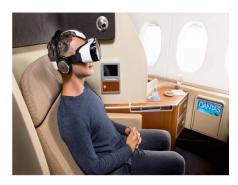

## Walking Metaphors

Most natural travel method is to physically walk around

Full gait techniques

Partial gait techniques

Gait negation techniques

Gait Cycle

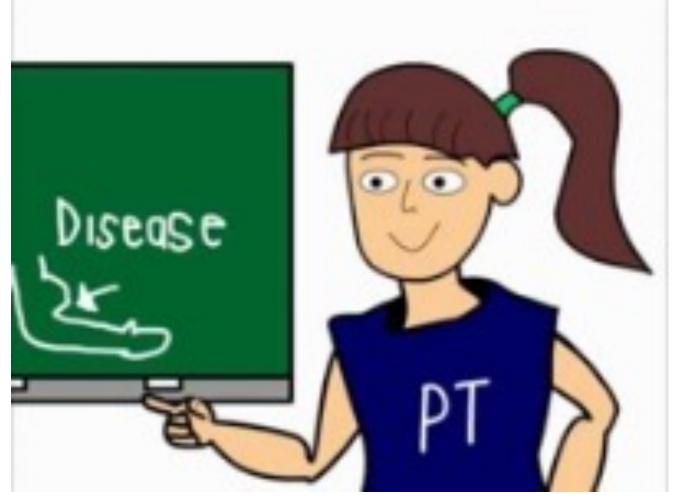

https://www.youtube.com/watch?v=DP5-um6SvQI

### Full Gait Techniques

Metaphors involve all the biomechanics of a full gait cycle

- Real walking
- Redirected walking
- Scaled walking

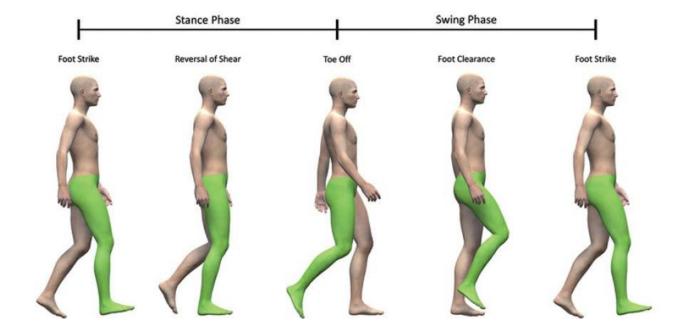

### Real Walking

 Use a strict, one-to-one mapping of a 6 DOF head tracker to a user's virtual viewpoint

Most natural locomotion technique

Travel range is limited to the tracking volume

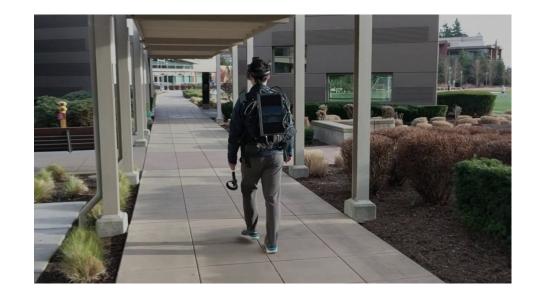

# Real Walking

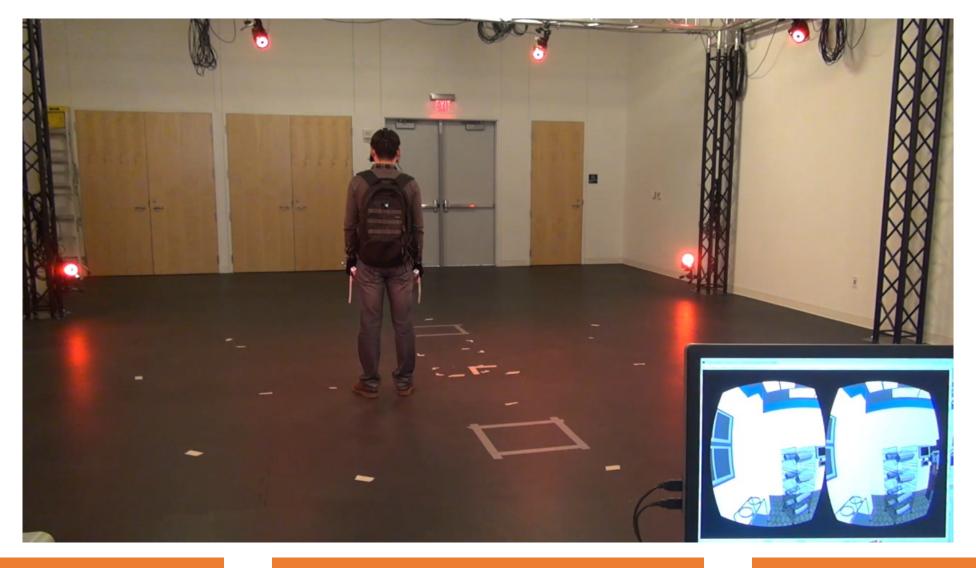

## Redirected Walking

 Interactively rotating the virtual scene about the user

 The user does not notice this slight rotation distortion

 Helps to avoid physical space limitations

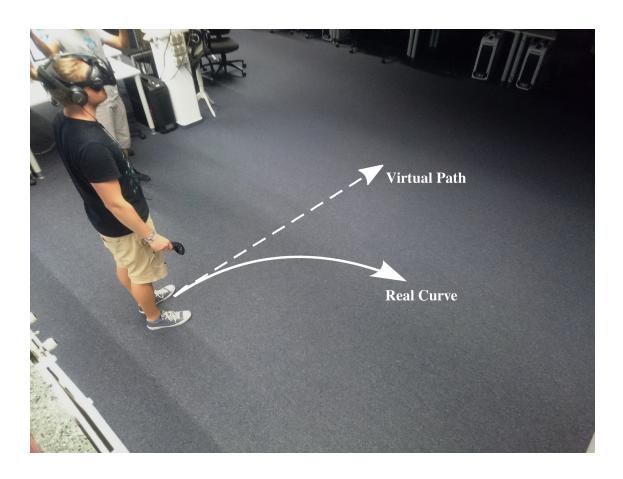

Redirected Walking in Virtual Reality. Eike Langbehn and Frank Steinicke

### Redirected Walking

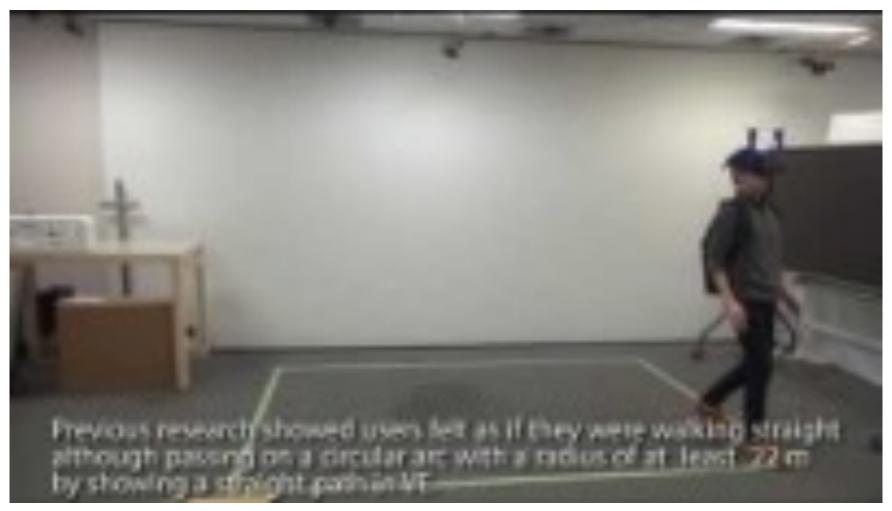

https://www.youtube.com/watch?v=THk92rev1VA

### Scaled Walking

Scales up the user's forward velocity

 Results in greater virtual travel distances than physical walking distances

Helps to avoid physical space limitations

Causes simulator sickness for some users

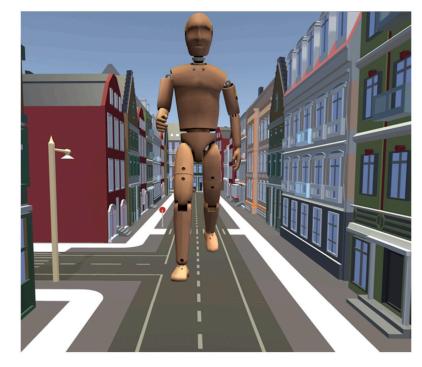

I'm a Giant: Walking in Large Virtual Environments at High Speed Gains. Abtahi et al., CHI'19

## Scaled Walking

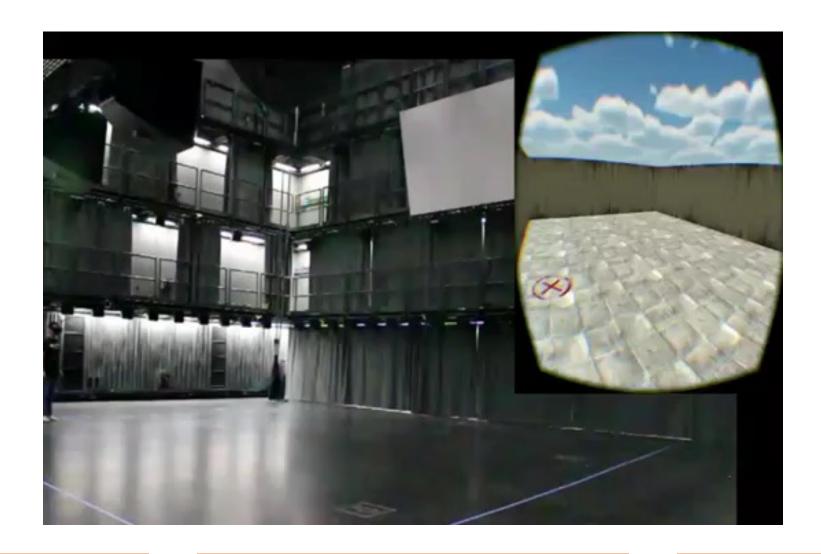

### Partial Gait Techniques

- Metaphors represent only a subset of the gait cycle
  - Walking in place
  - Human joystick

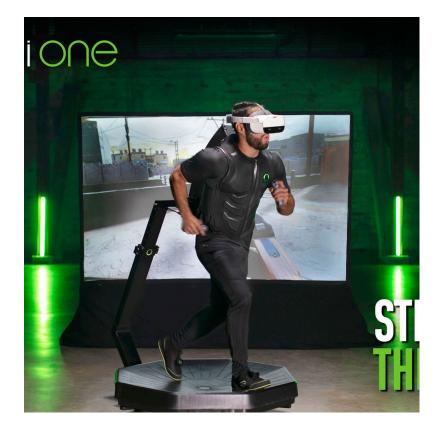

### Walking in Place

The user physically steps in place to virtually walk

- Tracking
  - Tracking the bobbing of the user's head or body
  - Tracking the user's feet
- Avoids physical space limitations

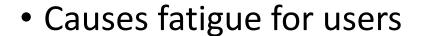

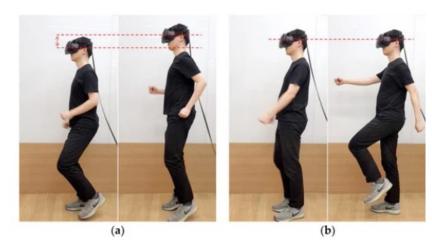

https://www.mdpi.com/1424-8220/18/9/2832/htm

# Walking in Place

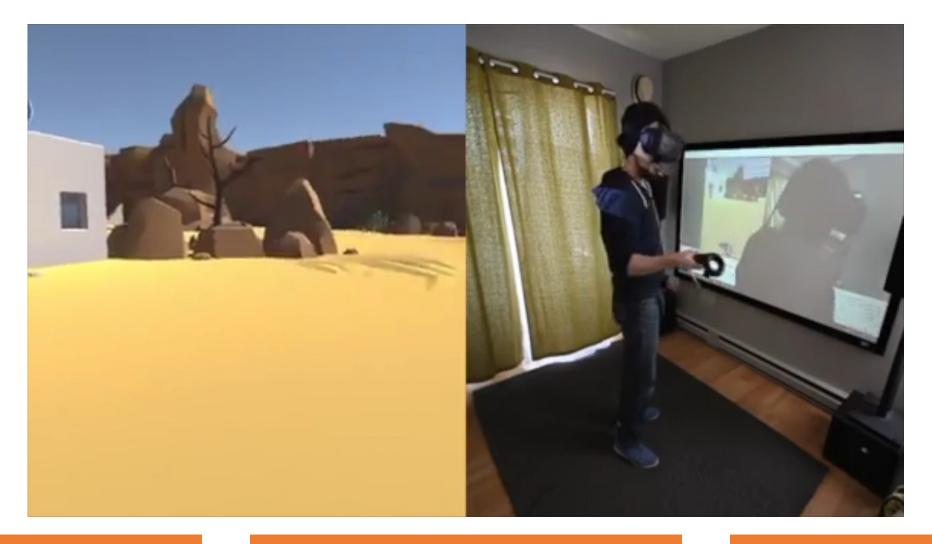

### Human Joystick

 The user's body acts like the handle of a joystick to initiate locomotion in different directions

- Uses the position of the user relative to the center of the tracked space to create a 2D vector
- This vector controls the locomotion direction and speed
- Causes simulator sickness for some users

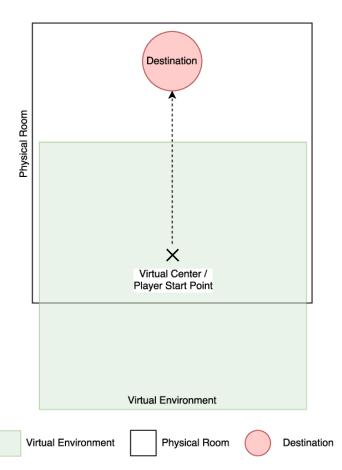

## Human Joystick

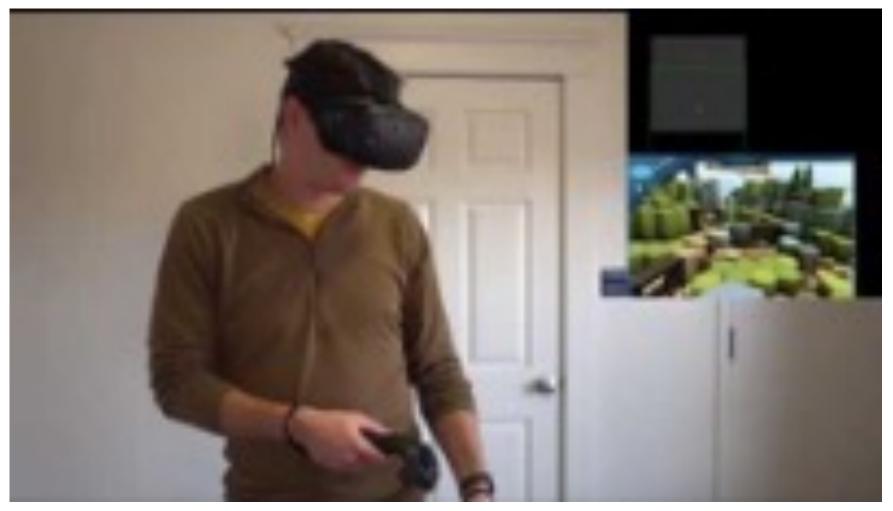

https://www.youtube.com/watch?v=iyK94jFuniM

### Gait Negation Techniques

- Metaphors that use special locomotion devices to provide a realistic walking motion
  - Negate the forward movement of the user's gait
- Treadmills
  - Walk or run
  - Restrict turning around
  - Difficult to immediately stop
  - Causes balance issues for some users

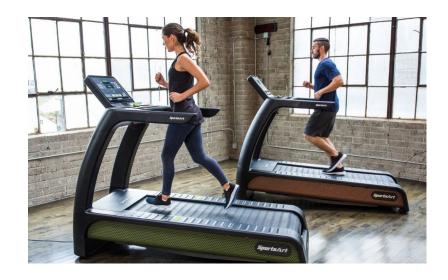

#### Passive Omnidirectional Treadmill

• Virtusphere

 Relies on the user's weight and momentum to start and stop the treadmill's surface

Difficult to immediately start or stop

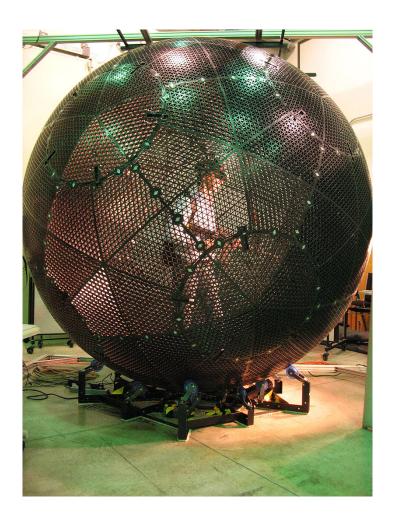

### Passive Omnidirectional Treadmill

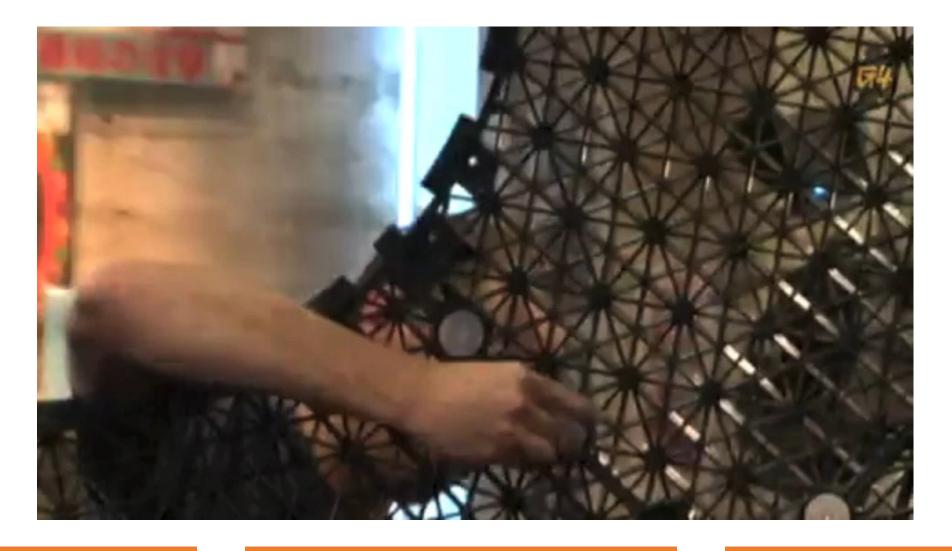

## Walking Metaphors Summary

Full gait techniques

Partial gait techniques

Gait negation techniques

### An Implementation of Locomotion

Real world

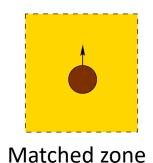

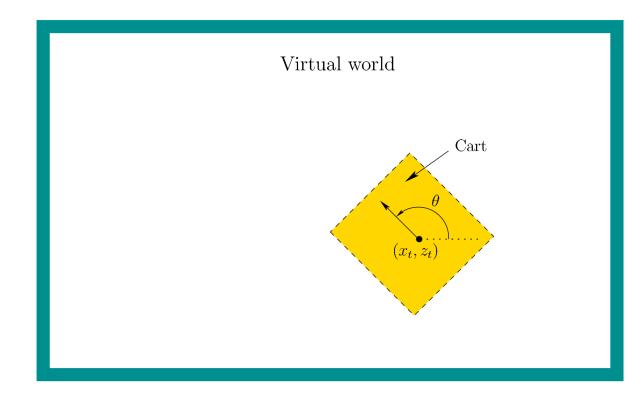

Top-down view

 Position and orientation of the cart by a controller

$$T_{cart} = \begin{bmatrix} \cos \theta & 0 & \sin \theta & x_t \\ 0 & 1 & 0 & 0 \\ -\sin \theta & 0 & \cos \theta & z_t \\ 0 & 0 & 0 & 1 \end{bmatrix}$$

$$y_t = 0$$

s is the forward speed.

1.4 m/s for walking

$$x_t[k+1] = x_t[k] + \dot{x}_t \Delta t$$
$$z_t[k+1] = z_t[k] + \dot{z}_t \Delta t.$$

### Teleportation

 Point to the location you want to go and instantly move there

 Currently most popular technique for locomotion in VR

 Requires fading in and out of the scene to reduce motion sickness

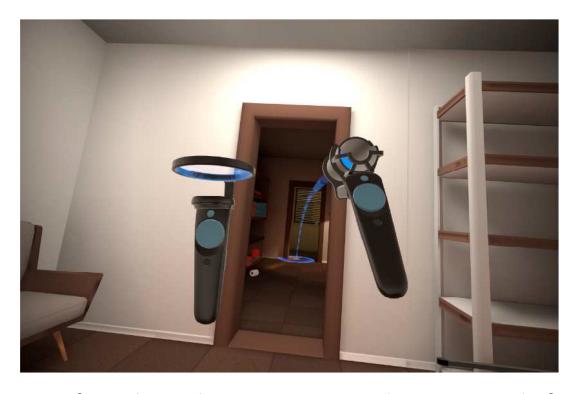

Image from the Budget Cuts game on the HTC Vive platform

# Teleportation

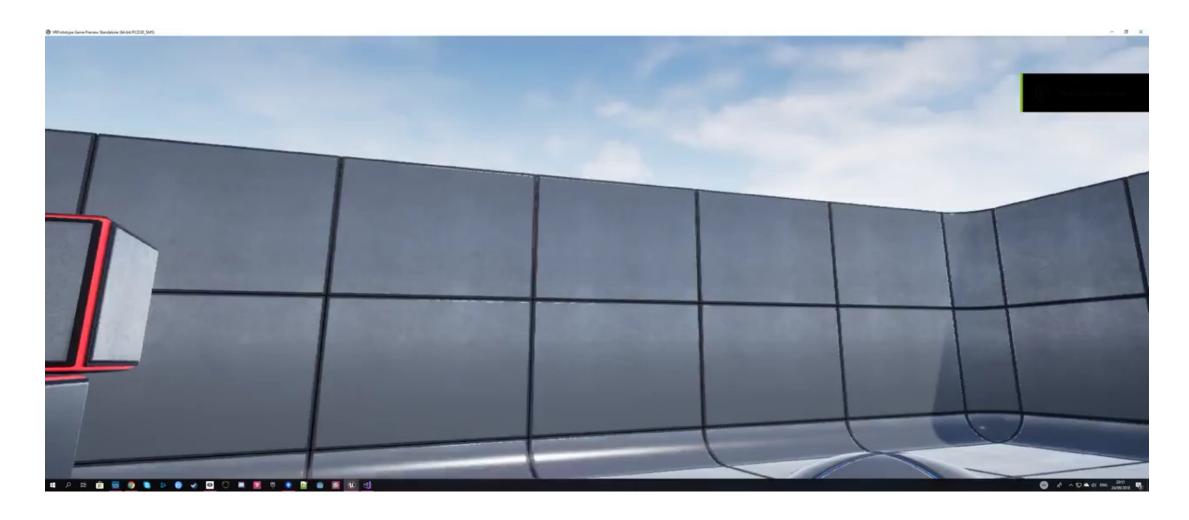

### Further Reading

• Section 10.2, Virtual Reality, Steven LaValle

• Chapter 8, 3D User Interfaces: Theory and Practice, LaViola et al.